## **Asistencia Técnica:**

Para atender sus dudas, aclaraciones o asistencia en la instalación y operación de su producto M master póngase en contacto con nosotros:

- Soporte en línea: Desde nuestra página Web mande su mail.
- Atención Personalizada: Gerencia de Calidad y Soporte Técnico.
- Teléfono: 01 55 5887-8036 extensiones: 281, 351, 387, 361. Garantías 226

## **Póliza de garantía:**

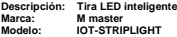

Distribuidora de Componentes Audio y Video S. A. de C.V. Agradece a usted la compra de este producto, el cual goza de una garantía de **1 año** contra cualquier defecto de fábrica, la cual ampara todas las piezas y componentes del producto, así como también la mano de obra, sin ningún cargo para el consumidor, contados a partir de su fecha de compra como material nuevo.

Para hacer efectiva la garantía deberá presentar el producto con sus accesorios completos y póliza de garantía sellada por el establecimiento que lo vendió o la factura, o recibo o comprobante, en el que consten los datos específicos del producto de la compraventa en el lugar donde lo adquirió y/o en nuestro centro de servicio de Distribuidora de Componentes Audio y Video, S.A. de C.V., ubicado en: Av. Pirules No. 134-D Int. 14 Col. Industrial San Martín Obispo CP 54769 Cuautitlán Izcalli, Estado de México o comuníquese al TEL/FAX: 5887 8036, en donde también usted podrá encontrar partes, componentes, consumibles y accesorios.

DISTRIBUIDORA DE COMPONENTES AUDIO Y VIDEO, S.A. DE C.V., se compromete a reparar el producto defectuoso o cambiarlo por uno nuevo o similar (en el caso de que se haya descontinuado), cuando no sea posible la reparación, a consecuencia de un defecto de fabricación previo diagnóstico realizado por nuestro centro de servicio, sin ningún cargo para el consumidor. El tiempo de reparación no será mayor de 30 (treinta) días naturales contados a partir de la fecha de recepción del producto en nuestro centro de servicio.

Esta garantía no tendrá validez en los siguientes casos:

1. Cuando el producto hubiese sido utilizado en condiciones distintas a las normales.

2. Cuando el producto no hubiese sido operado de acuerdo con el instructivo de uso que le acompaña.

3. Cuando el producto hubiese sido alterado o reparado por personas no autorizadas por Distribuidora de Componentes Audio y Video S. A. de C.V.

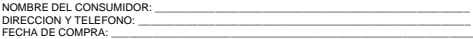

#### **IMPORTADOR:**

**DISTRIBUIDORA DE COMPONENTES AUDIO Y VIDEO, S.A. DE C.V. Av. Pirules No. 134-D Int. 14 Col. Industrial San Martín Obispo CP 54769 Cuautitlán Izcalli, Estado de México TEL: 01 (55) 5887 8036 RFC: DCA 990701 RB3**

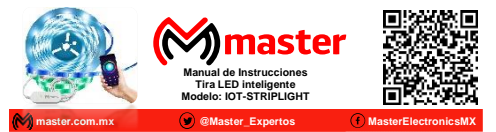

Por favor antes de utilizar le recomendamos, lea completamente las instrucciones de este manual

### **Introducción**

Gracias por adquirir productos M master los cuales son fabricados bajo las normas internacionales de calidad y seguridad, garantizando la calidad de materiales y buen funcionamiento.

#### **Aplicación**

Con esta tira LED inteligente podrás tener control a través de la aplicación Master IOT, con la cual podrás cambiar de color, encender o apagar tu tira en cualquier lugar.

### **Condiciones de uso normal**

- Realice la configuración de acuerdo con el manual
- Utilice en interiores o exteriores.
- Si no lo utiliza, apáguelo o desconecte de la toma de alimentación.
- Limpiar únicamente con paño seco y suave.

## **Advertencias**

- Este producto no es un juguete, mantenga alejado del alcance de los niños.
- No exponga a fuego directo.
- No utilizar en ambientes con mucho polvo.
- No exponer a variaciones de voltaje o apagones repentinos.
- Las especificaciones están sujetas a cambio sin previo aviso
- No exponer al contacto con el agua.
- No exponer a los rayos del sol por tiempo prolongado.
- M master no se hace responsable por daños ocasionados por el mal uso que se le dé al equipo.
- No intente abrir o reparar en caso de presentar defecto de fábrica, diríjase al centro de servicio autorizado, presentando el equipo con sus accesorios completos.

El no tomar en cuenta las condiciones de uso normal y advertencias en el correcto funcionamiento anula toda garantía.

Las imágenes utilizadas son solo de referencia, pueden ser diferentes a las reales.

## **Especificaciones**

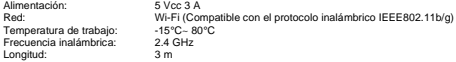

## Manual de Usuario

**Partes**

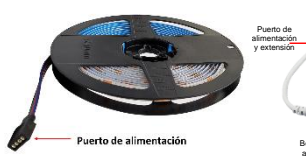

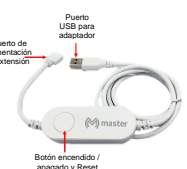

٠

网

master £.

### **Instalación de aplicación:**

1. Descargue e instale la aplicación "Master IOT" en su teléfono inteligente y presione en el icono de la aplicación para ingresar a la misma.

2. Presione "Crear cuenta nueva" para comenzar a registrar su número telefónico o correo electrónico.

3. Presione "De acuerdo" para aceptar los términos de la aplicación.

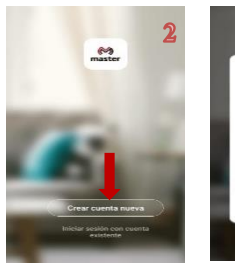

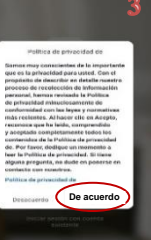

### **Página 2**

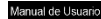

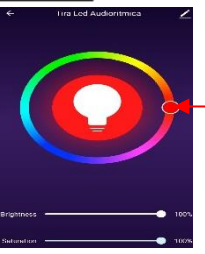

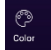

Aquí se puede jugar con los colores de la tira LED, así como el brillo y la saturación.

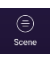

Aquí se puede jugar con los efectos que tiene la tira LED.

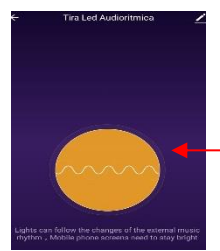

China

tira Led Audioritmica

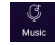

Función con la cual nuestra tira LED es audio rítmico. Para que esta funcione la aplicación debe se estar en esta función y no se debe apagar la pantalla del teléfono inteligente.

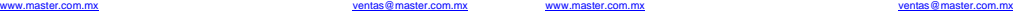

## Manual de Usuario

- 16. Presione "Entiendo" para continuar con el proceso de reconocimiento.
- 17. Edite el nombre del dispositivo y seleccione el nombre de la ubicación donde se encuentra instalado y presione "Finalizado".

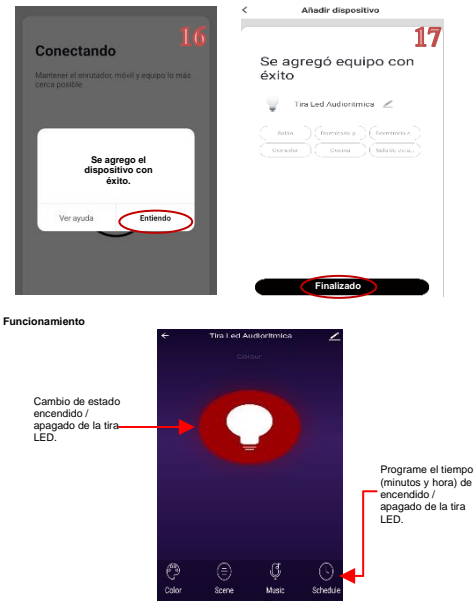

**Página 6**

# Manual de Usuario

4. Ingrese el número de su teléfono inteligente o dirección de correo electrónico, a continuación, presione "Obtener código".

5. Ingrese el código de verificación que recibió en su correo electrónico o SMS en su teléfono.

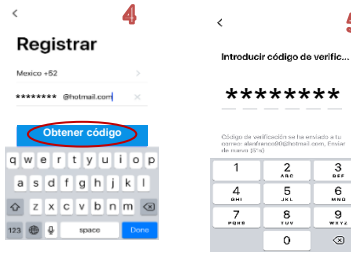

6. Establezca una contraseña entre 6 y 20 dígitos. 7. Presione "Crear familia".

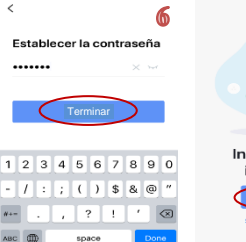

Obdigo de verificación se ha ensiado a tu-Codigo de veriricadorsa na ensiado a un<br>osman: alienfranco@@hotmail.com, Essiar<br>ale numer (Rhd

**5**

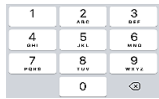

Iniciar tu vida inteligente Crear familia Salir de inicio de sesión

## Manual de Usuario

- 8. Presione "Iniciar sesión con una cuenta existente".
- 9. Escriba el nombre del hogar y la ubicación de este y presione "Finalizado".

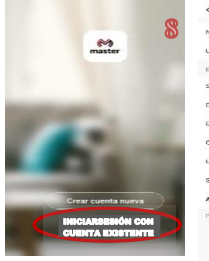

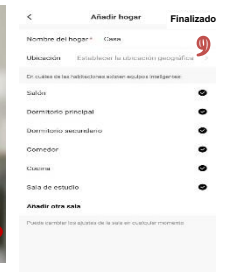

- 10. Presione nuevamente "Finalizado".
- 11. Presione "Añadir dispositivo" para comenzar la configuración.

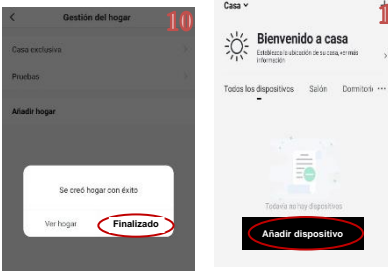

**Página 4**

# Manual de Usuario

- 12. Presione "Iluminación" y enseguida presione "Dispositivo de iluminación" para comenzar a enlazar el dispositivo.
- 

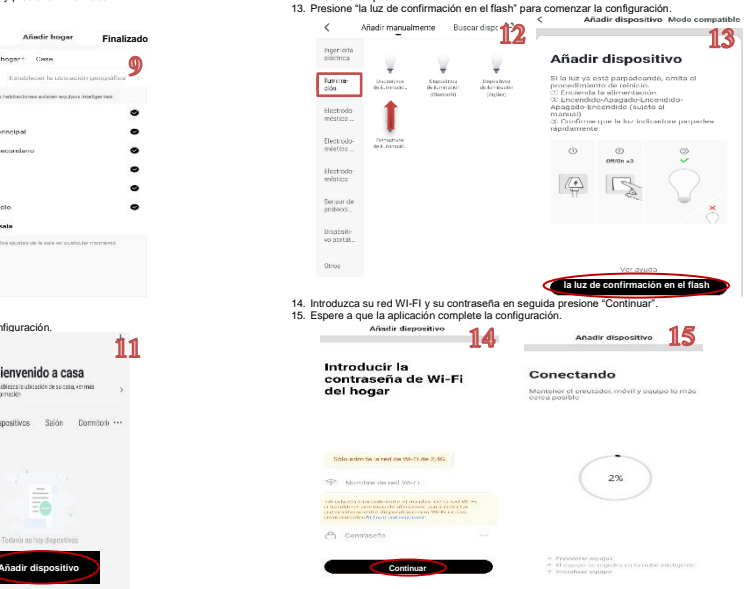